### **2.RING®**

## Dashboards & Wallboards ..

#### Deliver Personalized Information to Every Screen

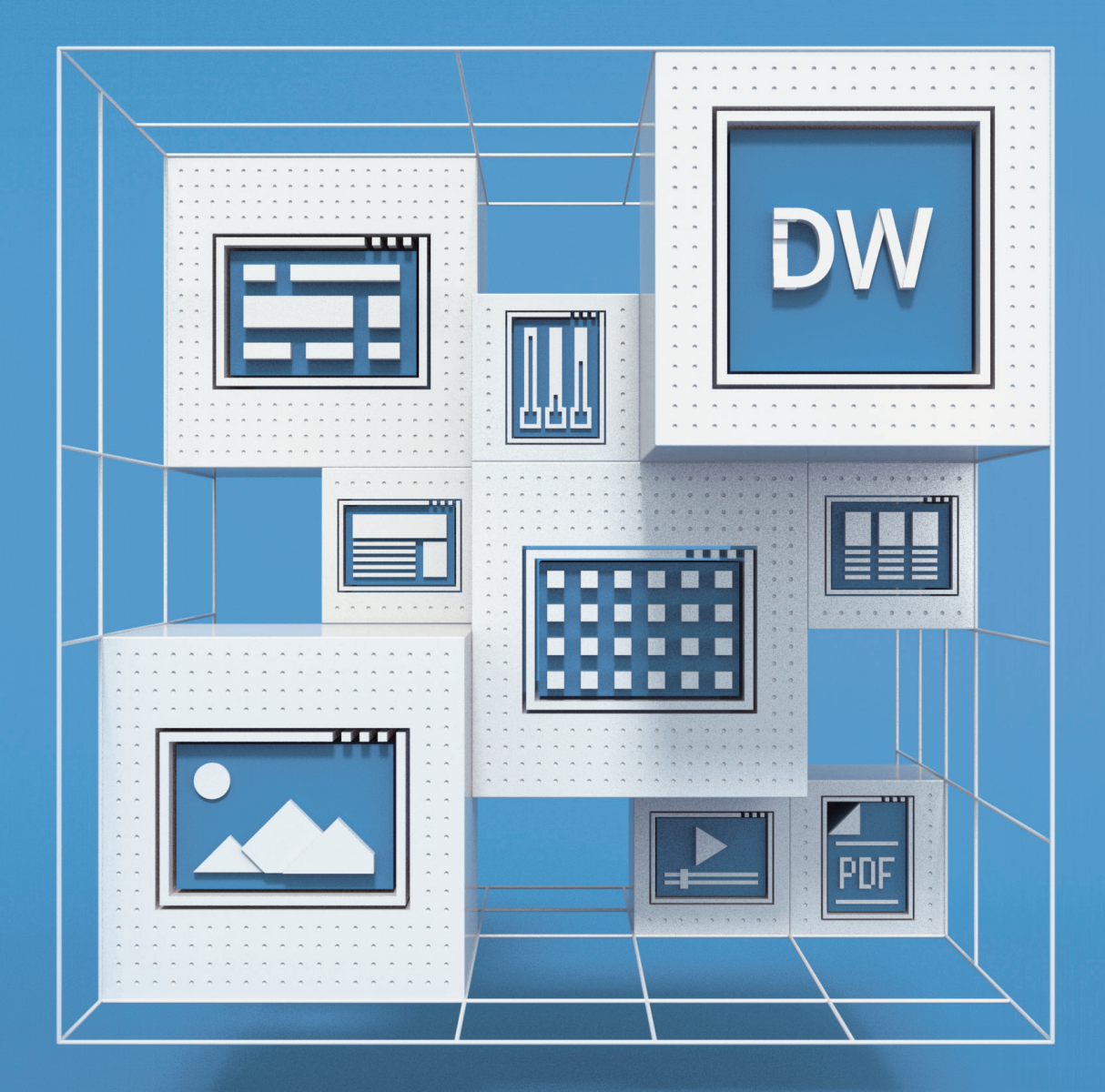

Contact Center Solutions .. #CCTR

# **Vide Content Support** Wide Content Support

## **Dashboards** & Wallboards

Contact Center Solutions .. #CCTR

Create an unlimited number of views for mobile devices, PCs, and/or large TV screens to reach both remote and local users.

Set thresholds and notifications to get alerted in real-time via email, IM, or a text\* message, giving you the ability to take action quickly anytime and anywhere based on data from multiple sources ..

![](_page_1_Figure_5.jpeg)

#### KPIs / Metrics

Build layouts using any of the 220+ available metrics. If a KPI (Key Performance Indicator) is not on the list, you can use the derived KPI feature to mix & match different KPI calculations

#### Alerts & Notifications

be and have the KPIs change color, blink, play audible alerts (sounds or even custom voice recordings), send out email, IM (Cisco Webex, Microsoft Teams, Slack, Discord), or a text\* message. actions. Think of Node-RED, IFTTT, or similar workflow solutions. An example is to make a siren light on the call center floor go off when the number of calls in queue is about a set threshold ..

#### Grids / Tables

state for handling calls as well as many individual performance metrics. ACD Status/Agent Statistics / Inbound Campaign grids provide statistics such as Calls Waiting, Calls Handled, Calls Abandoned, by any of the columns (visible or not) to show, for example, the top 10 or bottom 10 performers ..

#### External KPIs

information from your ERP or CRM (Salesforce dashboards) or even data from your service available web-based reports provided by your ERP/CRM/Service Desk system, or develop

#### External Content

based content, social media feeds (Twitter, weather or weather forecast, PDF files

#### Mobile Friendly

Drag & Drop to DIY

to modify a wallboard. Simply do it yourself convenient our Dashboards & Wallboards are. Request access at www.2Ring.com/DWFive9Trial ..

Ready for Now Ready for Now

**Contacts**

**Contacts** 

#### No Limits

#### Business Units

#### Made for @Five9

latest Five9 Intelligent Cloud Contact Center. Five9 customers (UCCX) & Enterprise (UCCE – including Packaged) & WebEx,

address Plynárenská 7/C 821 09 Bratislava Slovak Republic phone +421 (2) 5822 4550 fax +421 (2) 5822 4850 email info@2Ring.com more info 2Ring.com/DW 2Ring.com/DWFive9Trial address 2Ring America, Inc. 3626 Fair Oaks Blvd. Suite 100 Sacramento, CA 95864 USA phone (916) 426-3790 fax (916) 426-3791 email info-us@2Ring.com

2Ring .. EMEAR Follow Us .. @2RingCX 2Ring .. Americas + APAC

![](_page_1_Figure_31.jpeg)

![](_page_1_Picture_32.jpeg)

![](_page_1_Picture_33.jpeg)